# **CADP**

## Sławomir Rudnicki

#### <span id="page-0-0"></span>Niezawodność systemów współbieżnych i obiektowych

<span id="page-0-1"></span>18 maja 2011

- **1 [Wprowadzenie](#page-6-0)**
- **2 [LOTOS](#page-8-0)**
- **3 Narzędzia CADP**
- **4 [Prezentacja](#page-0-0)**
- **5 [Case studies](#page-0-0)**

#### **Wprowadzenie**

#### **CADP**

(Construction and Analysis of Distributed Protocols)

- $\blacksquare$  Język definiowania protokołów i systemów LOTOS,
- $\blacksquare$  Zestaw narzędzi do manipulacji i weryfikacji systemów.

Program komercyjny, rozwijany przez zespół VASY w INRIA. Darmowe licencje dostępne dla uczelni.

[Wprowadzenie](#page-9-0) [Podstawowy LOTOS](#page-21-0) [Rozszerzony LOTOS](#page-35-0) [Abstrakcyjne typy danych](#page-0-0)

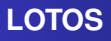

- **1** Algebra procesów wzorowana na:
	- $\Box$  CCS Calculus of Communicating Processes, Milner 1980
	- $\blacksquare$  CSP –

Communicating Sequential Processes, Hoare 1978

**2** Język do opisu abstrakcyjnych typów danych

**Worowadzenie** [Podstawowy LOTOS](#page-21-0) [Rozszerzony LOTOS](#page-35-0) [Abstrakcyjne typy danych](#page-0-0)

## **LOTOS**

- $\blacksquare$  Rozwijany przez grupe ekspertów wewnatrz ISO w latach 1981–1987
- $\blacksquare$  W roku 1989 uznany za międzynarodowy standard ISO 8807
- Sugerowane zastosowania:
	- Modelowanie protokołów dla poszczególnych elementów stosu OSI
	- Inne protokoły komunikacyjne
	- Systemy współbieżne przetwarzające informacje

[Wprowadzenie](#page-9-0) [Podstawowy LOTOS](#page-21-0) [Abstrakcyjne typy danych](#page-0-0)

#### **Analogia muzyczna**

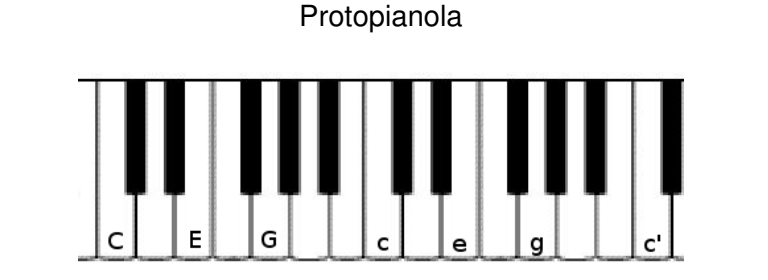

## P1[C, E, G, c, e, g, c']

<span id="page-6-0"></span>[Wprowadzenie](#page-9-0) [Podstawowy LOTOS](#page-21-0) [Rozszerzony LOTOS](#page-35-0) [Abstrakcyjne typy danych](#page-0-0)

#### **Analogia muzyczna**

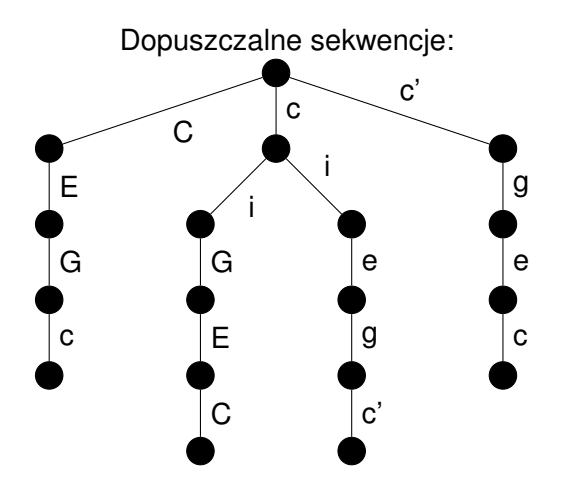

[Wprowadzenie](#page-9-0) [Podstawowy LOTOS](#page-21-0) [Rozszerzony LOTOS](#page-35-0) [Abstrakcyjne typy danych](#page-0-0)

### **Analogia muzyczna**

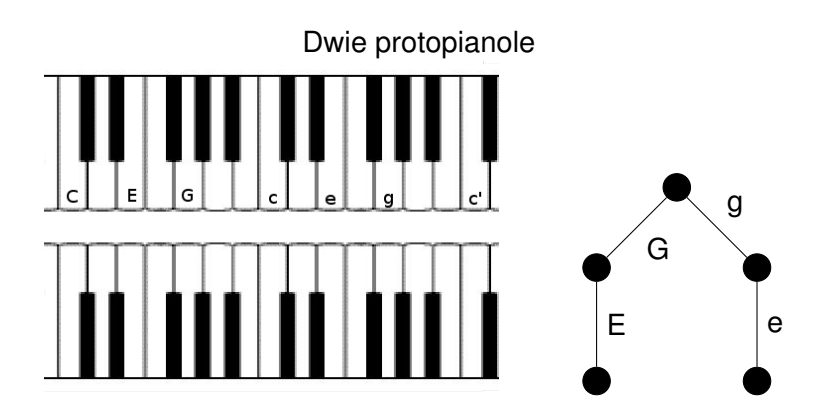

P1[C, E, G, c, e, g, c'] ||| P2[C, E, G, c, e, g, c']

[Wprowadzenie](#page-9-0) [Podstawowy LOTOS](#page-21-0) [Rozszerzony LOTOS](#page-35-0) [Abstrakcyjne typy danych](#page-0-0)

### **Analogia muzyczna**

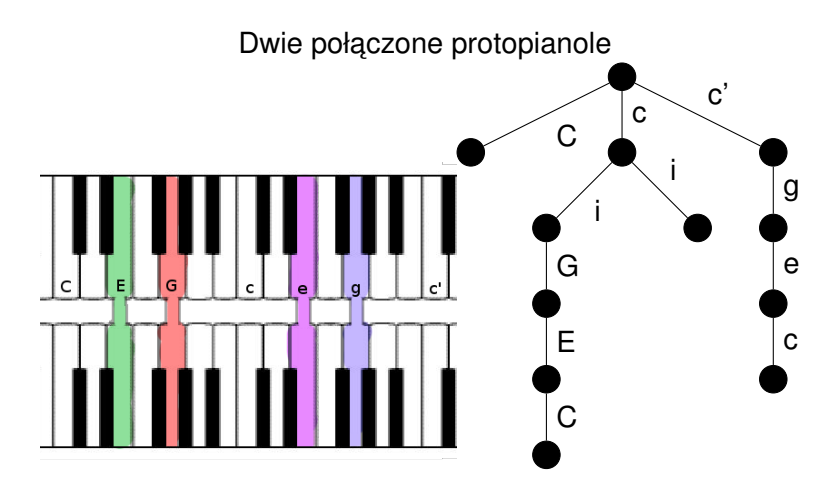

P1[C, E, G, c, e, g, c'] | [E, G, e, g]| P2[C, E, G, c, e, g, c']

<span id="page-8-0"></span>Sławomir Rudnicki

<span id="page-9-0"></span>[Wprowadzenie](#page-10-0) [Podstawowy LOTOS](#page-21-0) [Rozszerzony LOTOS](#page-35-0) [Abstrakcyjne typy danych](#page-0-0)

### **Podstawowy LOTOS**

Algebra procesów bez wymiany danych na bramkach.

**Przykładowa definicja procesu:** 

```
process Max3[in1, in2, in3, out] :=
  hide mid in
    Max2[in1, in2, mid] |[mid]| Max2[mid, in3, out]
  where
    process Max2[a, b, c] :=
      a;b;c;stop
      []
      b;a;c;stop
    endproc
endproc
```
[Wprowadzenie](#page-9-0) [Podstawowy LOTOS](#page-21-0) [Rozszerzony LOTOS](#page-35-0) [Abstrakcyjne typy danych](#page-0-0)

#### **Ukryta bramka**

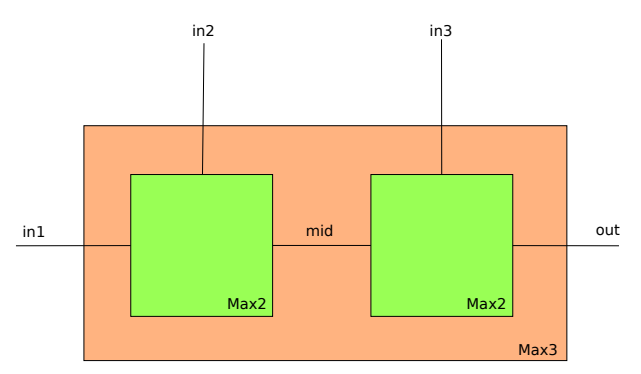

<span id="page-10-0"></span>Bramka mid jest ukryta – nie ma do niej dostępu z zewnątrz procesu Max3.

[Wprowadzenie](#page-9-0) [Podstawowy LOTOS](#page-21-0) [Rozszerzony LOTOS](#page-35-0) [Abstrakcyjne typy danych](#page-0-0)

#### **Zachowanie procesu: programy sekwencyjne**

**Proces bezczynności: stop** ■ Zakończenie procesu: **exit** ■ Złożenie sekwencyjne: **i**; *P a*; *P* **■ Wybór**  $P_1$ [ $P_2$ Wywołanie procesu:  $P[g_1, g_2, \ldots, g_n]$ Pozwala uzyskać rekurencje lub iteracje.

[Wprowadzenie](#page-9-0) [Podstawowy LOTOS](#page-21-0) [Rozszerzony LOTOS](#page-35-0) [Abstrakcyjne typy danych](#page-0-0)

## **Zachowanie procesu: współbieżność**

 $\blacksquare$  Złożenie współbieżne z synchronizacją:

$$
\textit{P}_1\left[\left[g_1,g_2,\ldots,g_n\right]\right]\textit{P2}
$$

Procesy synchronizują się na bramkach  $q_1, \ldots, q_n$ . Pozostałe akcje obu procesów są niezależne.

 $\blacksquare$  Czysta współbieżność:

# $P_1$ || $P_2$

Bez synchronizacji

**Pełna synchronizacja:** 

## $P_1||P_2$

Synchronizacja na wszystkich bramkach

[Wprowadzenie](#page-9-0) [Podstawowy LOTOS](#page-21-0) [Rozszerzony LOTOS](#page-35-0) [Abstrakcyjne typy danych](#page-0-0)

**Zachowanie procesu: relacje między procesami** 

Wyzwolenie:

 $P_1 >> P_2$ 

Proces P<sub>2</sub> może działać dopiero po zakończeniu się procesu *P*<sup>1</sup> Przykład:

```
(a, b, \textbf{exit}|||a, c, \textbf{stop}) >> P[...]
```
Nie zadziała!

**Blokowanie:** 

 $P \geq B$ 

Proces *B* może w każdym momencie przerwać działanie *P*.

[Wprowadzenie](#page-9-0) [Podstawowy LOTOS](#page-21-0) [Rozszerzony LOTOS](#page-35-0) [Abstrakcyjne typy danych](#page-0-0)

#### **Rozszerzony LOTOS**

Do algebry procesów zostana dodane wartości, które moga być przekazywane pomiedzy procesami

Deklaracja bramki:

 $g_i$  (**true**, "*foo*", 3)

**Deklaracja wartości** 

$$
!(x+1)
$$

**Deklaracja zmiennej** 

?*x* : *nat*

[Wprowadzenie](#page-9-0) [Podstawowy LOTOS](#page-21-0) [Rozszerzony LOTOS](#page-35-0) [Abstrakcyjne typy danych](#page-0-0)

### **Komunikacja między procesami**

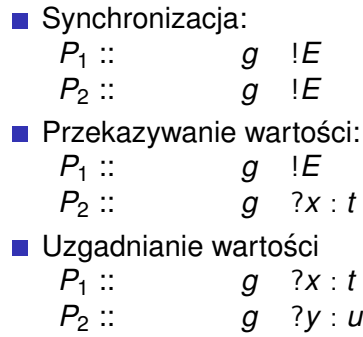

**W**prowadzenie [Podstawowy LOTOS](#page-21-0) [Rozszerzony LOTOS](#page-35-0) [Abstrakcyjne typy danych](#page-0-0)

#### **Konstrukcje warunkowe**

■ Warunki wyboru:

 $g$ ?*x* : *nat*[*x* < 3]

Przykład: negocjacja parametru

**hide** g **in**  $q$  ?x:nat[x<max]; B1(x)  $\|$ [g] $\|$  $q$  ?y:nat[y>min];  $B2(y)$ 

■ Instrukcje dozorowane:

 $[x > 0] \rightarrow E$ 

Przykład: wartość bezwzgledna

 $[x>0] \rightarrow$  sap !x; P[...](x, ...)  $[$ [[ [x < = 0] - > sap ! - x; P[...](x, ...)

[Wprowadzenie](#page-9-0) [Podstawowy LOTOS](#page-21-0) [Rozszerzony LOTOS](#page-35-0) [Abstrakcyjne typy danych](#page-0-0)

#### **Wybór niedeterministyczny**

 $\blacksquare$  Wybór wartości danego typu:

**choice**  $x : t \parallel \mathbf{i}$ ;  $B(x)$ 

Wybór bramki

**choice** *g* **in**  $[a_1, \ldots, a_n]$  []  $P[g]$ 

[Wprowadzenie](#page-9-0) [Podstawowy LOTOS](#page-21-0) [Rozszerzony LOTOS](#page-35-0) [Abstrakcyjne typy danych](#page-0-0)

**Składanie sekwencyjne z przekazywaniem wartosci ´**

**Przekazywanie wartości przez proces kończacy sie:** 

**exit**(*x*, *y*)

**Przejmowanie wartości przez nowy proces:** 

 $B_1$   $>>$  **accept**  $x_1 : t_1, \ldots, x_n : t_n$  in  $B_2$ 

■ Funkcjonalność procesu:

**process**  $P: \text{func} := \ldots$ **noexit** exit exit $(t_1, \ldots, t_n)$ 

[Wprowadzenie](#page-9-0) [Podstawowy LOTOS](#page-21-0) [Rozszerzony LOTOS](#page-35-0) [Abstrakcyjne typy danych](#page-0-0)

## **Abstrakcyjne typy danych**

LOTOS pozwala na definiowanie typów danych przez konstruktory i aksjomaty.

Przykład: definicja liczb naturalnych z dodawaniem:

- $\blacksquare$  Nośnik:  $\mathcal N$
- Sygnatura:  $\langle 0, s, + \rangle$
- Aksjomaty:

$$
x + 0 = x
$$
  

$$
x + s(y) = s(x + y)
$$

[Wprowadzenie](#page-9-0) [Podstawowy LOTOS](#page-21-0) [Rozszerzony LOTOS](#page-35-0) [Abstrakcyjne typy danych](#page-0-0)

#### **Abstrakcyjne typy danych**

```
type Nat_numbers is
  sorts nat
  opns 0 : −> nat
       s : nat −> nat
       _+_ : nat, nat −> nat.
  eqns
       forall x, y : nat
       ofsort nat
         x + 0 = x;
         x + s(y) = s(x+y);endtype
```
<span id="page-21-0"></span>[Kompilatory LOTOS-u](#page-0-0) Manipulacja przestrzenią stanów Badanie odpowiedniości Weryfikacia własności modeli I wiecej...

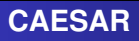

- Kompiluje opis zachowania procesów do:
	- $\Box$  C do symulacji przez inne narzędzia
	- LTS (Labelled Transition System) do weryfikacji
- $\blacksquare$  Akceptuje rozszerzony język LOTOS bez rekurencji procesów po lewej stronie >> i [> oraz po obu stronach  $[[\dots]]$ .
- $\blacksquare$  W rozsadnym czasie buduje systemy o kilku milionach stanów.

[Kompilatory LOTOS-u](#page-0-0) Manipulacja przestrzenią stanów Badanie odpowiedniości Weryfikacia własności modeli I wiecej...

## **CAESAR.ADT**

- Kompilator opisów abstrakcyjnych typów danych do wykorzystania w C.
	- $\blacksquare$  Typy definiowane w LOTOS-ie sa przekształcane w typy C
	- Konstruktory sa przekształcane w funkcje C

[Kompilatory LOTOS-u](#page-0-0) Manipulacja przestrzenią stanów Badanie odpowiedniości Weryfikacia własności modeli I wiecej...

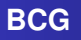

- **BCG** jest binarnym formatem przechowywania struktur Kripkego oraz zbiorem narzędzi do manipulacji nimi. Wybrane narzędzia:
	- BCG\_DRAW
	- BCG\_EDIT
	- BCG\_MIN
	- BCG\_INFO

[Kompilatory LOTOS-u](#page-0-0) Manipulacja przestrzenią stanów Badanie odpowiedniości Weryfikacia własności modeli

### **OPEN/CAESAR**

 $\blacksquare$  Framework do tworzenia narzedzi do:

- symulacji
- uruchamiania
- weryfikacji

działające na różnych reprezentacjach przestrzeni stanów.

[Kompilatory LOTOS-u](#page-0-0) Manipulacja przestrzenią stanów Badanie odpowiedniości Weryfikacia własności modeli I wiecej...

#### **OPEN/CAESAR: wybrane moduły**

- Symulatory: OCIS, XSIMULATOR, SIMULATOR
- GENERATOR:

generator BCG z innych formatów z analizą osiągalności

**EXECUTOR:** 

losowe wykonanie modelu

**EXHIBITOR:** wyszukiwanie sekwencji

[Kompilatory LOTOS-u](#page-0-0) Manipulacja przestrzenią stanów Badanie odpowiedniości Weryfikacja własności modeli

## **BISIMULATOR**

Weryfikuje odpowiedniość dwóch modeli względem zadanej relacji równoważności.

[Kompilatory LOTOS-u](#page-0-0) Manipulacja przestrzenią stanów Badanie odpowiedniości Weryfikacia własności modeli I wiecej...

#### **BISIMULATOR: relacje równoważności**

 $\blacksquare$  Silna odpowiedniość:

$$
\rho \stackrel{b}{\rightarrow} \rho' \Rightarrow q \stackrel{b}{\rightarrow} q' \wedge p' \sim q'
$$

■ Równoważność gałęziowa:

$$
\rho \stackrel{\tau}{\rightarrow} \rho' \Rightarrow \rho' \sim q
$$
  

$$
\rho \stackrel{a}{\rightarrow} \rho' \Rightarrow q \stackrel{\tau^*}{\rightarrow} q' \stackrel{a}{\rightarrow} q'' \wedge \rho \sim q' \wedge \rho' \sim q''
$$

 $\blacksquare$  Równoważność obserwacyjna:

$$
\begin{array}{c}\np \stackrel{\tau}{\rightarrow} p' \Rightarrow q \stackrel{\tau^*}{\rightarrow} q' \wedge p' \sim q' \\
p \stackrel{a}{\rightarrow} p' \Rightarrow q \stackrel{\tau^* a \tau^*}{\rightarrow} q' \wedge p' \sim q'\n\end{array}
$$

Równoważność  $τ^*a$ :

$$
\rho \stackrel{\tau^* a}{\rightarrow} \rho' \Rightarrow q \stackrel{\tau^* a}{\rightarrow} q' \wedge p' \sim q'
$$

[Kompilatory LOTOS-u](#page-0-0) Manipulacja przestrzenią stanów Badanie odpowiedniości Weryfikacia własności modeli I wiecej...

## **REDUCTOR**

- $\blacksquare$  Redukuje rozmiar przestrzeni stanów, zachowując równoważność względem wybranych relacji. Wybrane redukcje:
	- redukcja zduplikowanych tranzycji,
	- $\tau$ -dywergencja: zastapienie silnie spójnych składowych z  $\tau$ -przejściami pojedynczą petla,
	- $\tau$ -kompresja: usuniecie silnie spójnych składowych z  $\tau$ przejściami,
	- $τ$ <sup>\*</sup>a: eliminacja wszystkich  $τ$ -przejść.

**EVALUATOR**

[Kompilatory LOTOS-u](#page-0-0) Manipulacja przestrzenią stanów Badanie odpowiedniości Weryfikacja własności modeli

Umożliwia weryfikacje własności definiowanych w regularnym  $\mu$ -rachunku modalnym.

[Kompilatory LOTOS-u](#page-0-0) Manipulacja przestrzenią stanów Badanie odpowiedniości Weryfikacia własności modeli I wiecej...

### **EVALUATOR: język opisu własności**

 $\blacksquare$   $\mathcal{A}$  – Formuła logiczna zbudowana z wyrażeń regularnych opisujących akcje, np.:

#### **true**

"*a* !*TRUE*" **or** "*b* !*FALSE*"

"*ba*(*b*|*c*)(*a*∗)" **or** ".∗!3"

 $\blacksquare$   $\mathcal{R}$  – Wyrażenia regularne nad  $\mathcal{A}$  z operacjami

 $R_1.R_2$   $R_1|R_2$   $R_*$   $R^+$ 

[Kompilatory LOTOS-u](#page-0-0) Manipulacja przestrzenią stanów Badanie odpowiedniości Weryfikacja własności modeli

**EVALUATOR: język opisu własności** 

 $\blacktriangleright$   $\blacktriangleright$  – Formuly logiki modalnej:

**true false**  $\neg F$   $F_1 \stackrel{\wedge \vee}{\Rightarrow} F_2$ 

 $\langle R \rangle F$  [*R*] *F* 

@*R*

 $\mu X.F \quad \nu X.F$ 

[Kompilatory LOTOS-u](#page-0-0) Manipulacja przestrzenią stanów Badanie odpowiedniości Weryfikacja własności modeli I wiecej...

## **EVALUATOR: przykłady**

■ Brak zakleszczeń:

[true<sup>∗</sup>]  $\langle$ true $\rangle$ 

**Bezpieczeństwo:** 

[**true**<sup>∗</sup> .*Error*] **false**

■ Żywotność:

h**true**<sup>∗</sup> .*Ok*i**true**  $\mu X$ . ( $\langle$ **true**) **true and** [**not** *Ok*] *X*)

[Kompilatory LOTOS-u](#page-0-0) Manipulacja przestrzenią stanów Badanie odpowiedniości Weryfikacia własności modeli I wiecej...

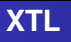

EXecutable Temporal Language – funkcyjny jezyk opisu własności przestrzeni stanów z akcjami.

 $\blacksquare$  Pozwala na wiazanie w zmienne danych zawartych w etykietach tranzycji (np. przekazywanych pomiedzy procesami) i manipulację nimi. Można napisać:

Box (SEND ?M:Msg, EF A (true, Dia (RECV !M, true)))

("każda wiadomość, która zostaje wysłana, może zostać odczytana")

[Kompilatory LOTOS-u](#page-0-0) Manipulacja przestrzenią stanów Badanie odpowiedniości Weryfikacja własności modeli I wiecej...

#### **XTL: przykłady**

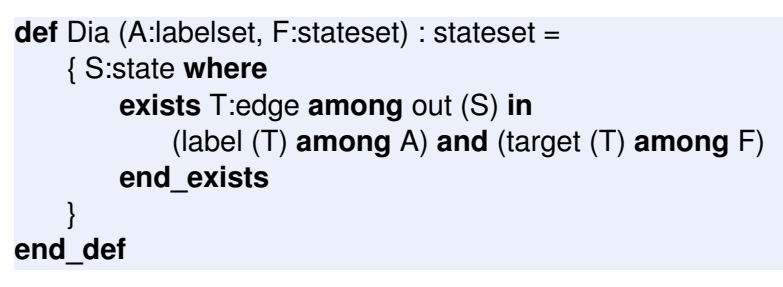

$$
Dia(A, F) \equiv \langle A \rangle F
$$

[Kompilatory LOTOS-u](#page-0-0) Manipulacja przestrzenią stanów Badanie odpowiedniości Weryfikacja własności modeli

#### **XTL: przykłady**

## **def** EF A (A:labelset, F:stateset) = **for in** X:stateset **while** X <> (F **or** Dia (A, X)) **apply or from** false **to** F **or** Dia (A, X) **end\_for end\_def**

<span id="page-35-0"></span>
$$
EF_A(A, F) \equiv \mu X. (F \vee \langle A \rangle X) \equiv EF_A(F)
$$

[Kompilatory LOTOS-u](#page-0-0) Manipulacja przestrzenią stanów Badanie odpowiedniości Weryfikacia własności modeli I wiecej...

### **XTL – biblioteki**

Istnieją biblioteki, które nadbudowują nad XTL inne logiki modalne (np. CTL, ACTL) umożliwiając tworzenie zwiezłych formuł:

INIT **implies** AG\_A (not (PUT), Box (GET, false))

("Na poczatku nie można osiagnać akcji GET przed akcja PUT")

[Kompilatory LOTOS-u](#page-0-0) Manipulacja przestrzenią stanów Badanie odpowiedniości Weryfikacia własności modeli I wiecei...

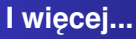

CADP udostępnia również:

- Analize łancuchów Markowa z czasem ciągłym,
- Rozpraszanie obliczeń na wiele stacji roboczych,
- Testowanie pod względem zadanych scenariuszy,
- Graficzny interfejs użytkownika.  $\mathcal{L}_{\mathcal{A}}$

#### **Case studies**

Na stronie projektu CADP znajduje się lista ponad 130 studiów przypadku z lat 1990–2010, w których narzędzie zostało wykorzystane.

- Algorytmy współbieżne:
	- **wzajemne wykluczanie,**
	- wybór lidera,
- **Protokoły komunikacyjne i kryptograficzne:** 
	- CHAP,
	- $\blacksquare$  TCP,
	- protokół Needhama-Schrödera,
- Zastosowania biznesowe:
	- chilijski system przesyłania faktur,
	- holenderski system wyborów on-line,
	- Air Traffic Control system kontroli lotów.

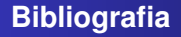

- Bolognesi T., Brinksma E., *Introduction to the ISO Specification Language LOTOS*, Computer Networks and ISDN Systems, 1987.
- Mateescu R., Garavel H., *XTL: A Meta-Language and Tool for Temporal Logic Model-Checking*, 1998.
- CADP Manual Pages